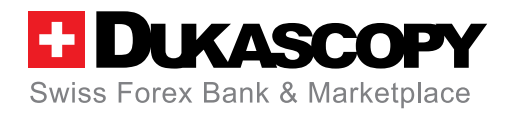

# **Dukascopy FIX API**

**Programming Guide**

**Revision 8.0.1**

**Updates:** ExpireTime for Stop and Stop Limit orders MktData, Data Feed interface, Trading interface, New order single, Account info

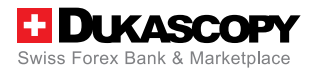

# CONTENTS:

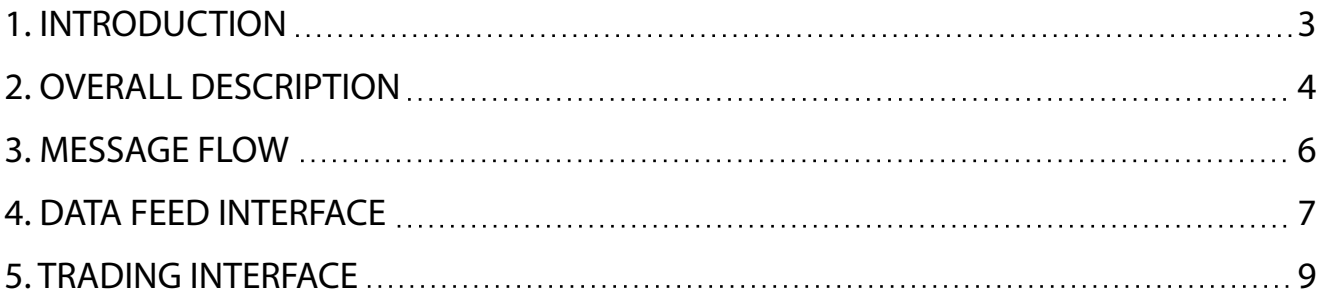

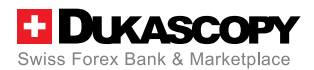

# **1. Introduction**

### **1.1 General Information**

Dukascopy FIX API is based on FIX4.4 protocol. The API is used to receive a real-time data feed, submit orders, set / modify / cancel orders, and receive automated notifications of trading activities. Dukascopy follows the International Organization for Standardization (ISO) currency pair symbol convention of CCY1/CCY2.

Limit for max orders per second is 16. Limit for max open positions is 100.

# **2. Overall Description**

#### **2.1 Connection Schema**

Both clients and Dukascopy FIX engines communicate using SSL-encrypted TCP sockets. No special SSL certificates needed for now. Client can use either resource provided by FIX engine or using SSL tunneling. The SSL-tunneling functionality is provided by freely-available open source products.

The time of client's machine should be synchronized with Dukascopy FIX server. Dukascopy uses GMT time as a base.

Incoming connection is identified by the IP address of the system where client's application is running.

There are two FIX connections per client which are used for the FIX interface: one for data feed and one for Trading.

In order to connect to Dukascopy FIX API server, user must obtain from Dukascopy:

- TargetCompId
- two SenderCompId
- username
- password

Client must connect to Dukascopy FIX API server from previously agreed IP addresses and ports. The following system messages are used:

**Logon** – a message sent by a client to initiate a FIX session to Dukascopy. The Logon message establishes the communication session, authenticates the connecting client, and initializes the message sequence number.

FIX session logon message type "A" should be the first message sent by FIX API client to the server, after establishing network connection. Note, that password in the client's logon message should match the expected value, otherwise the session will be terminated.

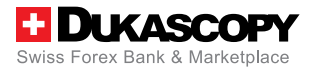

## Logon Message Fields

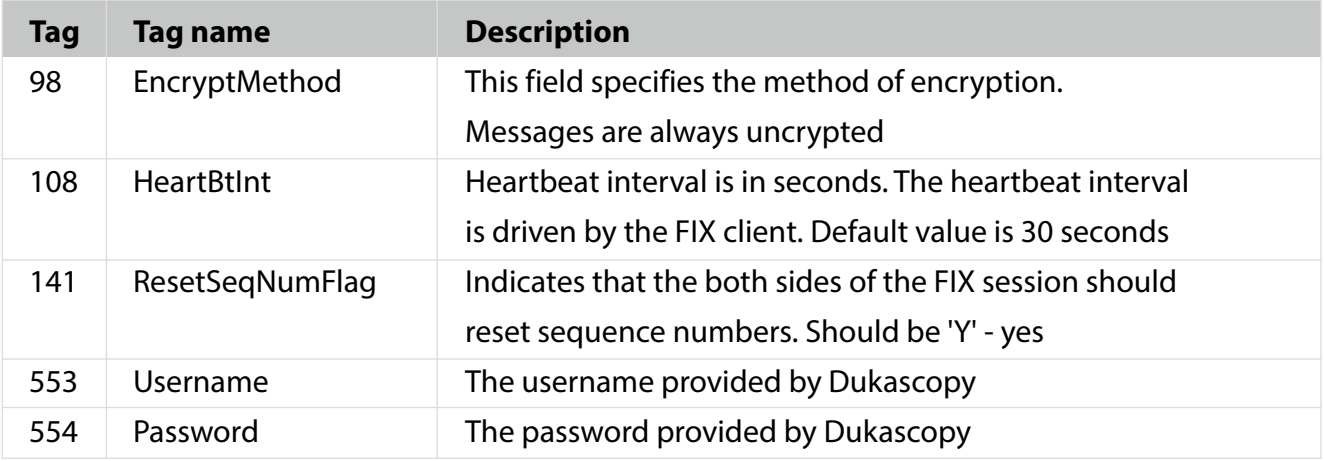

Logon message is needed both for Data feed session and trading session. In case of unsuccessful Logon, FIX server will send Logout message (MsgType=35).

**Heartbeat** – a message sent by Dukascopy during periods of application inactivity to ensure connection validity. The FIX client will automatically respond to the heartbeat messages upon receipt.

**Resend Request** – a message that can be sent by either Dukascopy or a client, to request certain messages for resending. The resend is used when gaps are detected in the sequence numbering, message losing, or during the initialization process.

**Logout** – a message warns about the normal termination of the trading session. Sessions terminated without a Logout message will be considered an abnormal condition. The Dukascopy FIX gateway treats a client as logged out whenever the communication session is dropped. Client is disconnected if session is not restored in 2 hours.

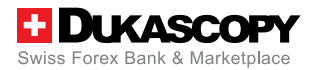

# **3. Message Flow**

The following page describes typical message flows.

### **3.1 Message Flow Matrix (FIX 4.4)**

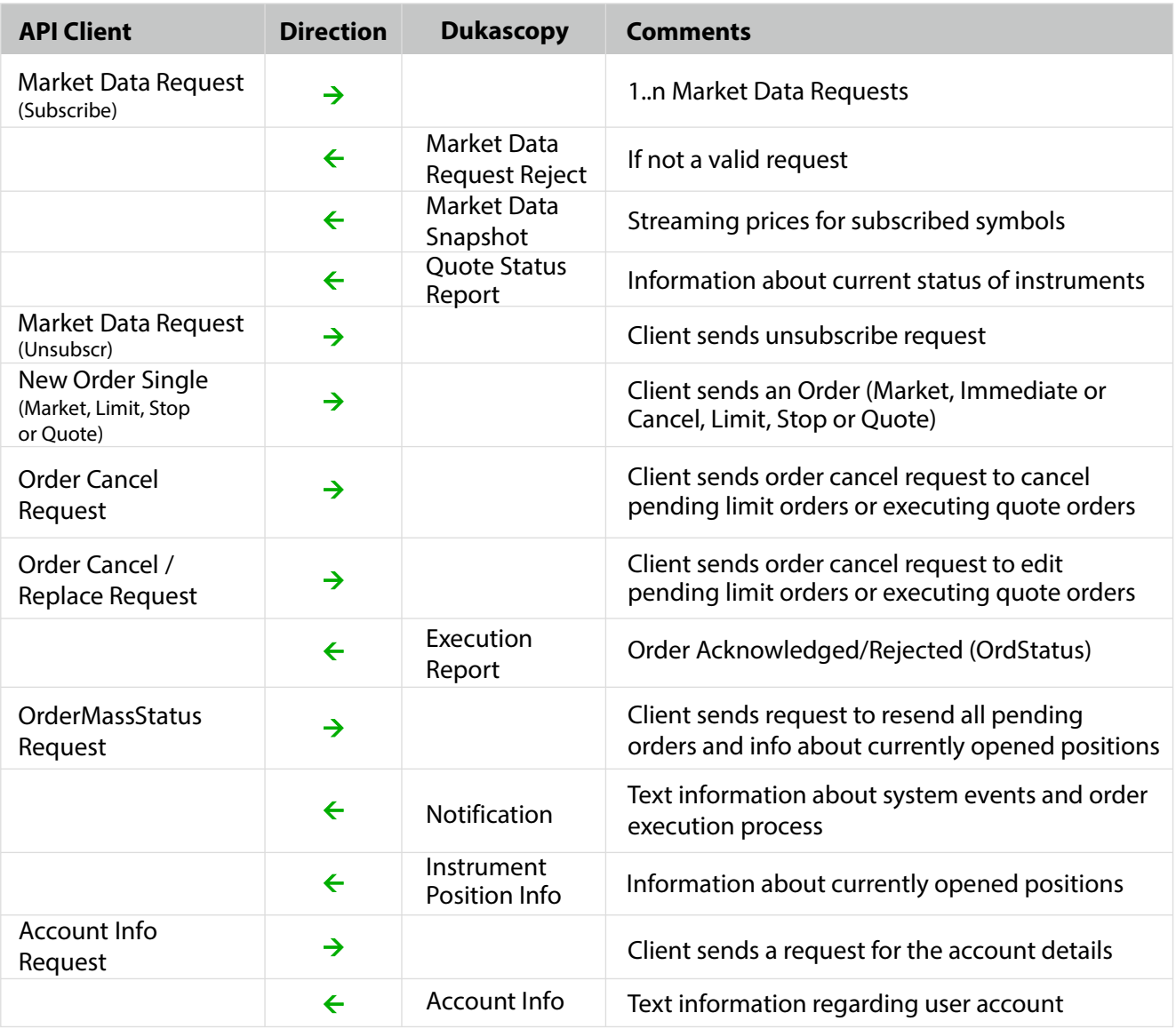

#### **3.2 FIX 4.4 Messages Format**

All message formats meet the FIX 4.4 specification. All fields required by FIX are required by Dukascopy API, and the order must be according to the FIX specification.

All messages must have all required FIX header / footer fields, BeginString, BodyLength, MsgType, SenderCompID, TargetCompID, MsgSeqNum, SendingTime, and CheckSum in their appropriate places according to the FIX 4.4 specification.

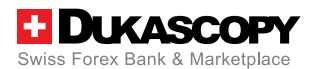

# **4. Data Feed interface**

### **4.1 Market Data Request (MsgType = V)**

User must send market data request for subscription or un-subscription to / from data feed. "TimeInForce" field is optional and used only for Fill or Kill data feed subscription.

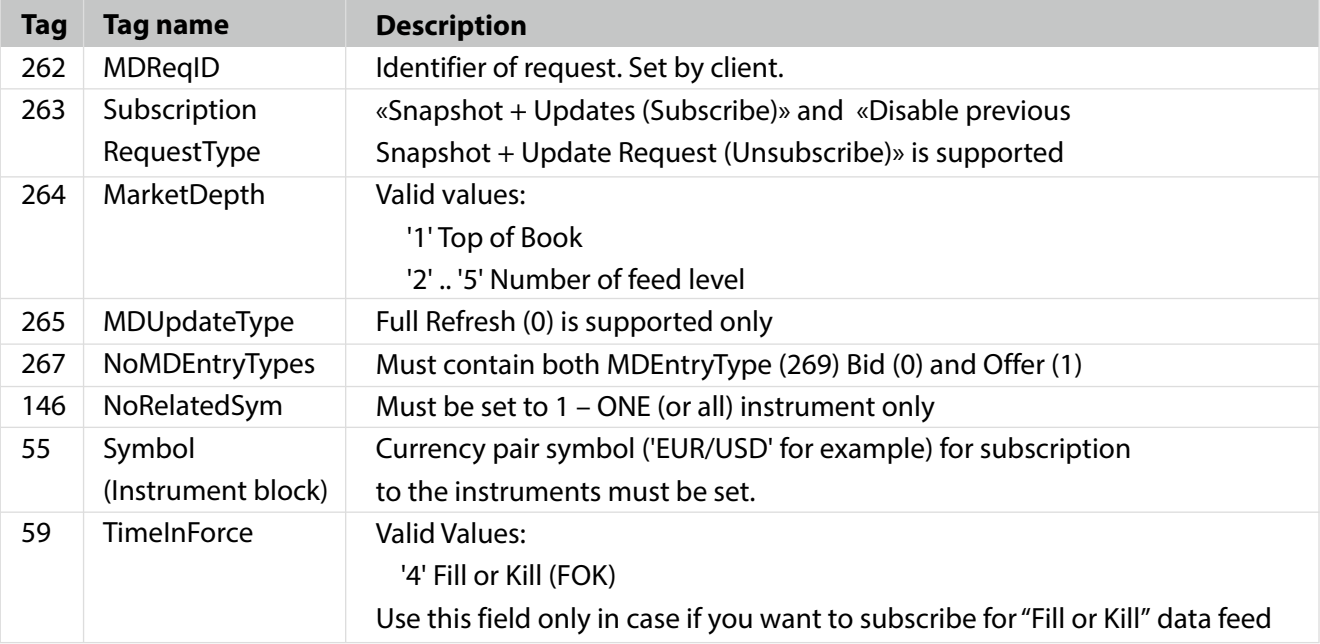

### **4.2 Market Data - Snapshot/full Refresh (MsgType =W)**

As a response to «Market Data request» Market Data – Snapshot / Full Refresh starts sending data to client. 'TimeInForce' field indicates subscription for "Fill of Kill" data feed.

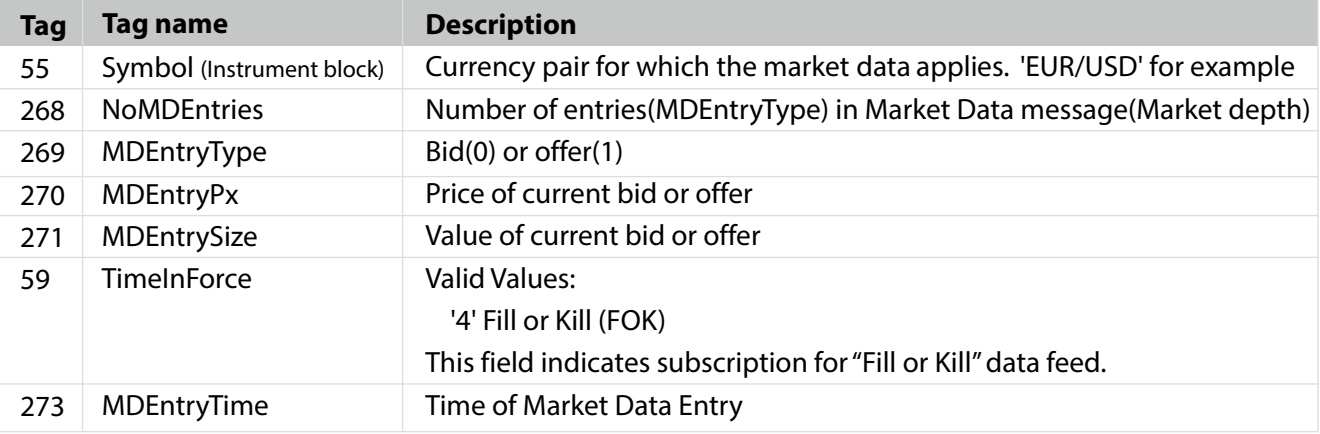

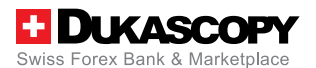

### **4.3 Quote Status Report (MsgType = AI)**

The message is used to deliver information about current status of instrument. Dukascopy API server will automatically send those messages without request; client doesn't need to subscribe for receiving this information. Use this message to define available instruments.

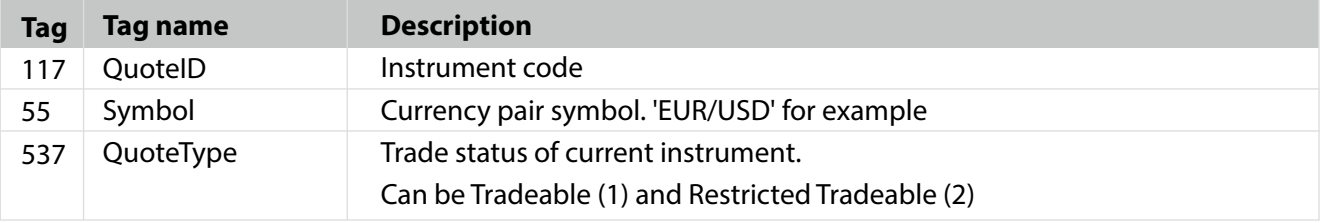

# **4.4 Market Data Request Reject (MsgType =Y)**

If a Market Data Request is not accepted, Dukascopy will send a FIX 4.4, Market Data Request Reject".

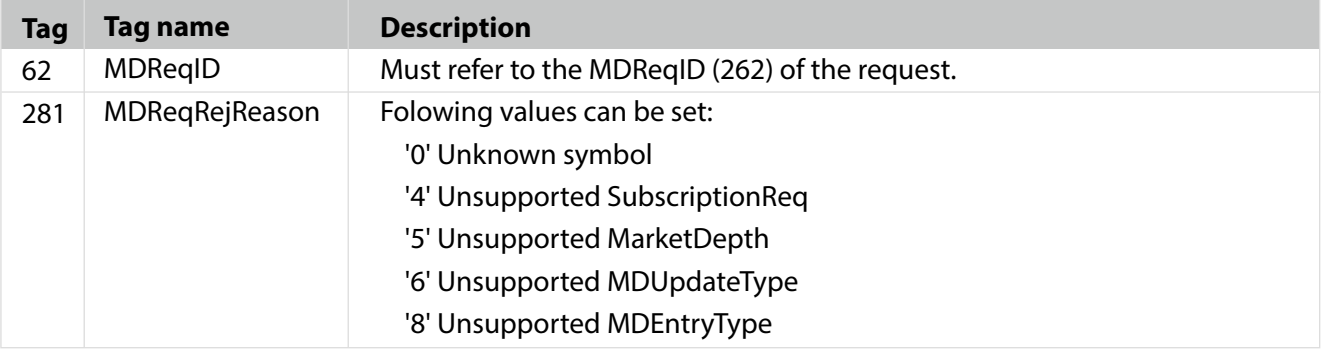

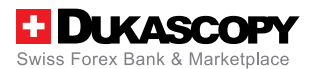

# **5. Trading Interface**

After client successfully logged into a FIX API server, the server automatically sends to client Execution Reports about orders in pending or executing state.

# **5.1 Execution Report**

If an order has been partially filled, then for each remaining order execution, an execution report will be sent to a client, showing the current executed amount in the CumQty field.

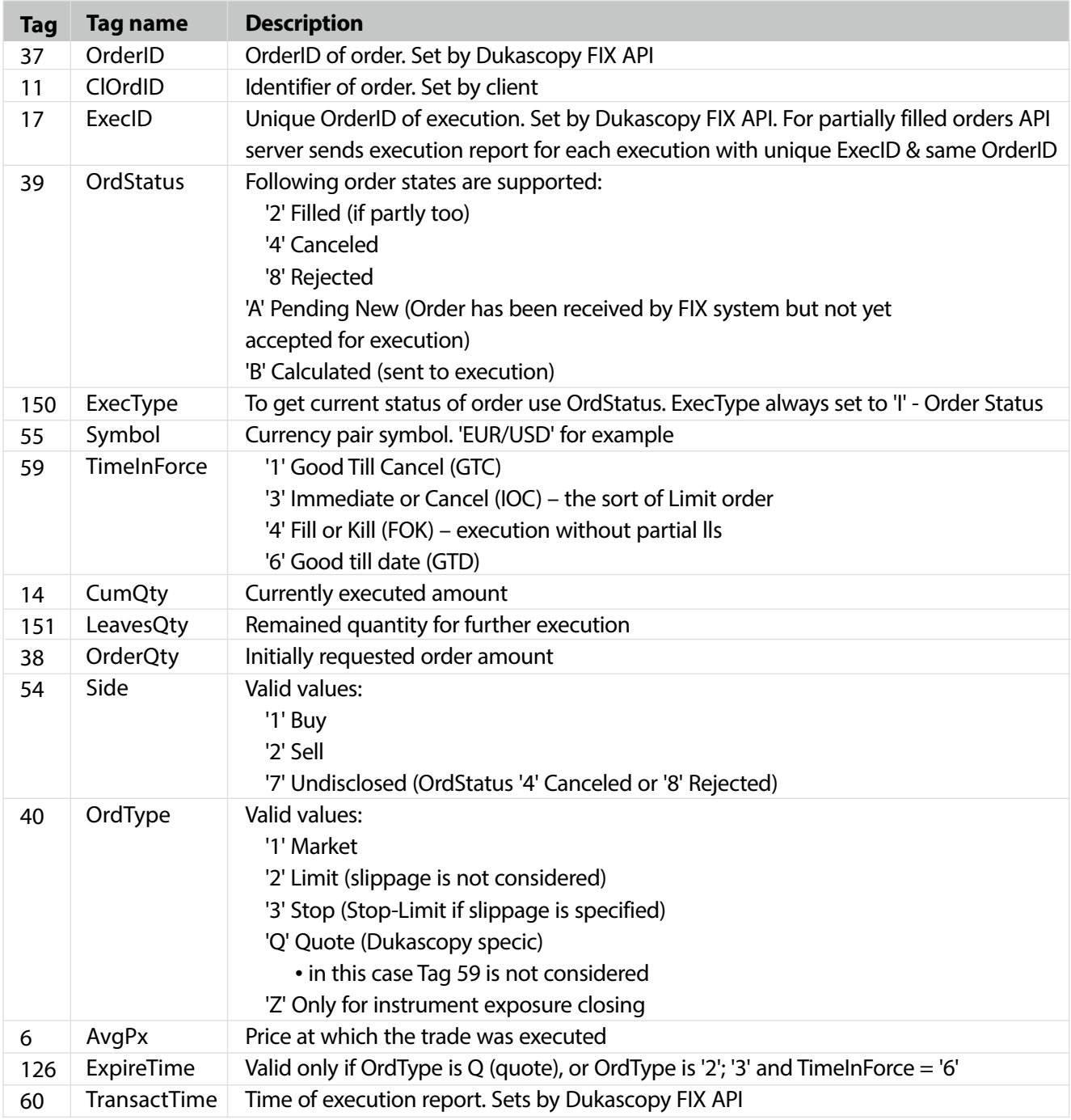

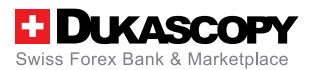

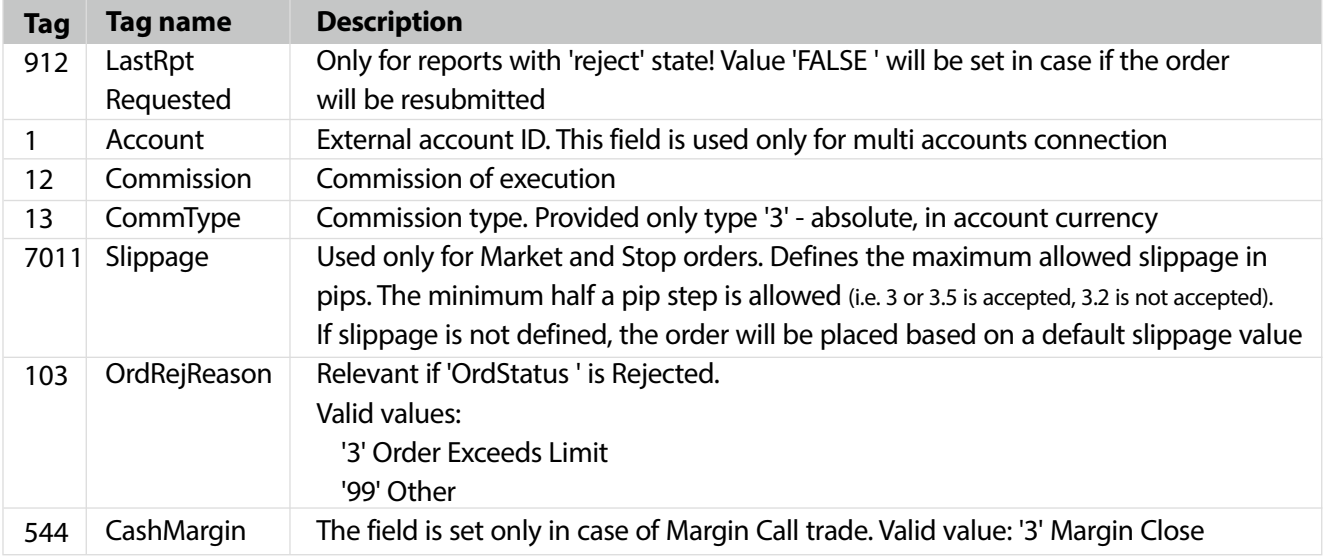

### **5.2 New Order - Single (MsgType =D)**

**Market , Limit, Immediate or Cancel, Stop and Quote** orders are supported. In case of "Limit" and "Quote" orders, an order will be executed when market price is equal or better than requested price. "Market"order will be executed by the best available market price.

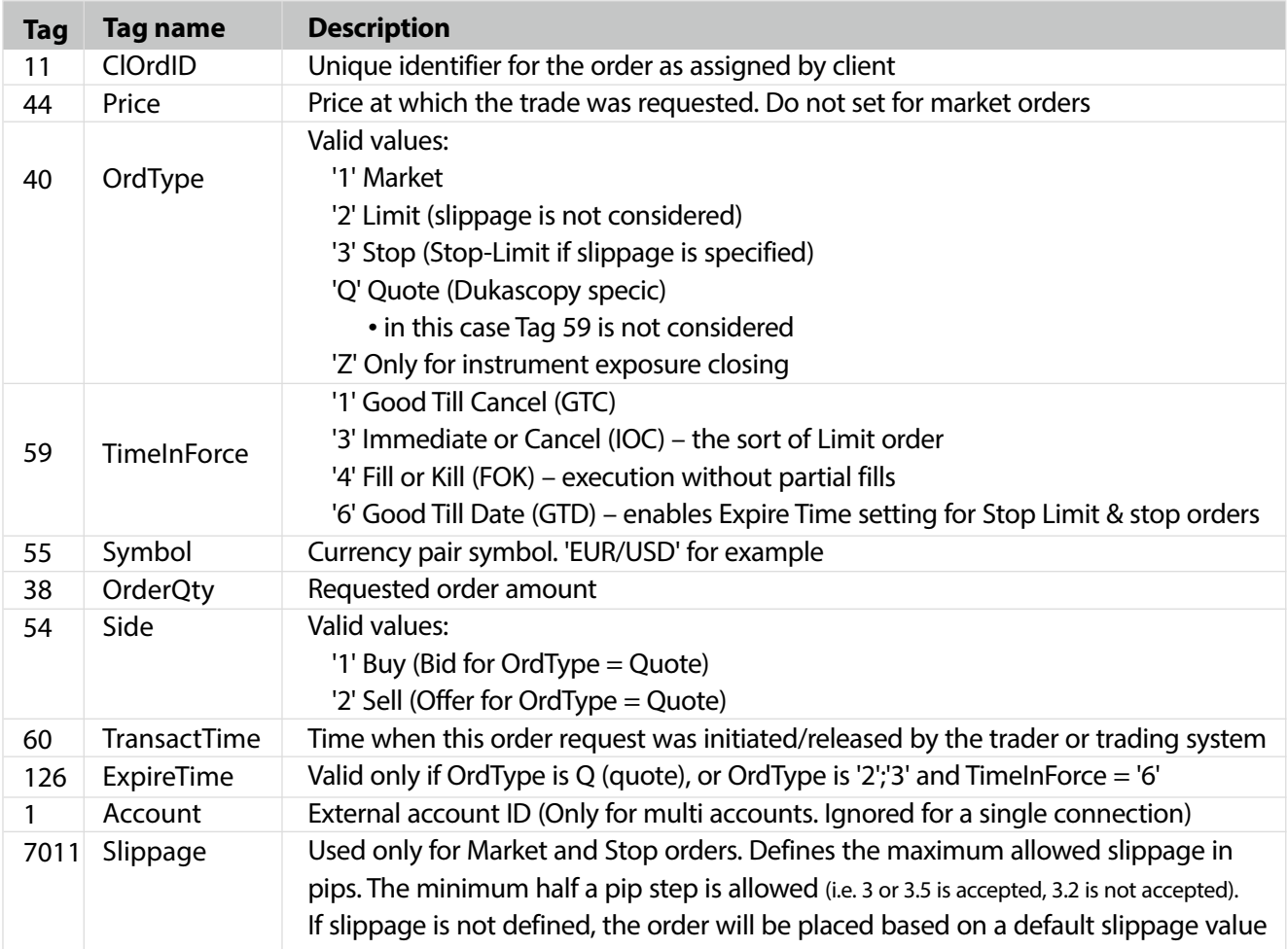

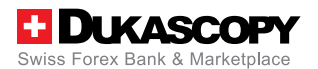

## **5.3 Order Cancel Request (MsgType = F)**

Please note that only limit/stop orders in 'Pending New' status and quote orders in "Calculated" status can be canceled.

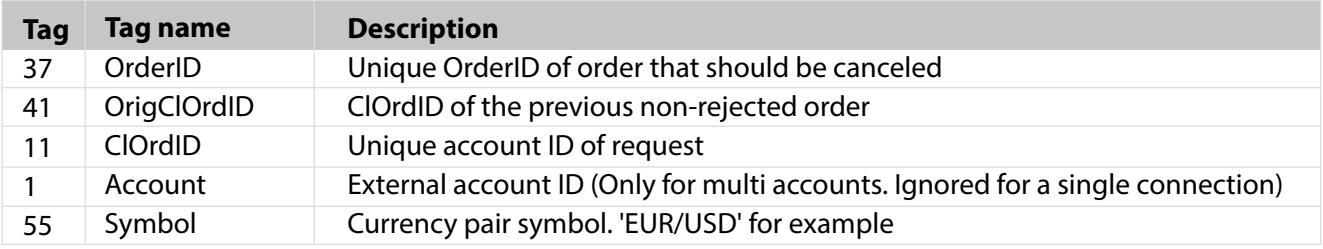

# **5.4 Order Cancel/Replace Request (MsgType = G)**

Use this message for updating order details. Please note that limit/stop orders in 'Pending New' status and quote orders in "Calculated" status can be updated only.

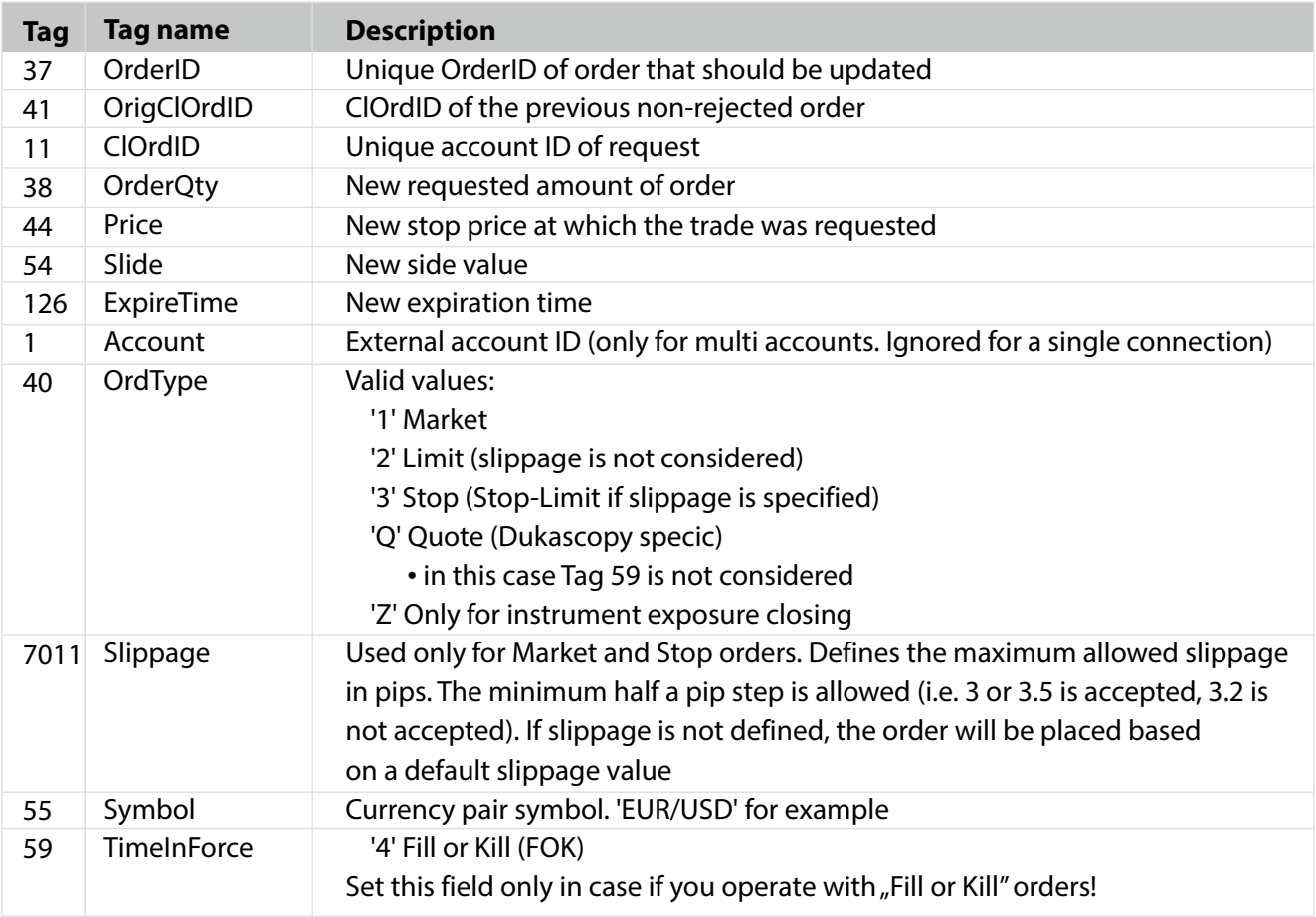

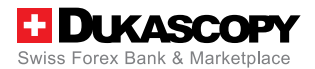

#### **5.5 Notification (MsgType = 'U1')**

The message is used for client information about current account state.

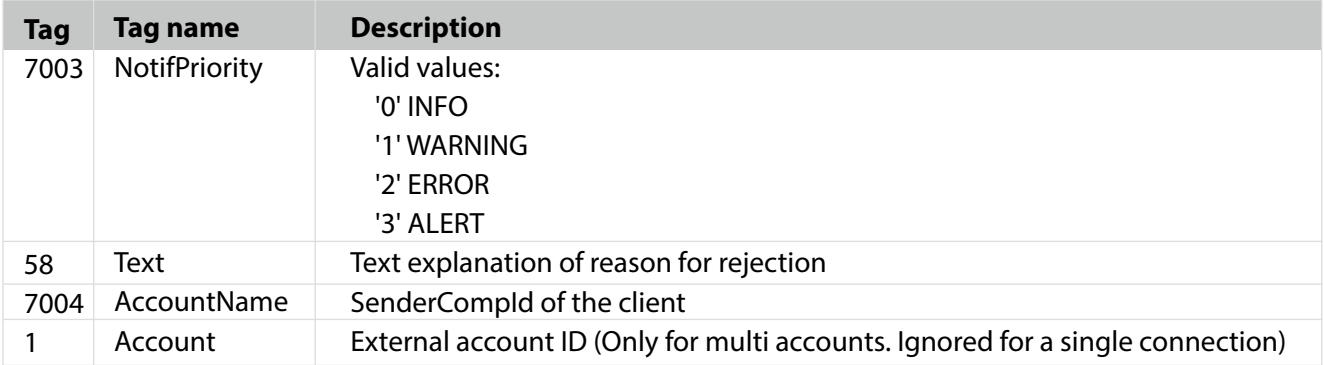

### **5.6 Account Info Request (MsgType = 'U7')**

Client requests information about current account state. "Account" field in AccountInfoRequest message is mandatory for multi user accounts; For a single connection blank AccountInfoRequest message must be sent.

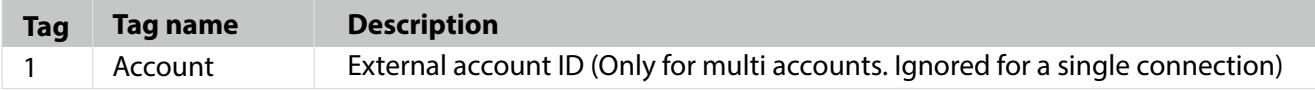

### **5.7 Account Info (MsgType = 'U2')**

The message is used for client information about current account state.

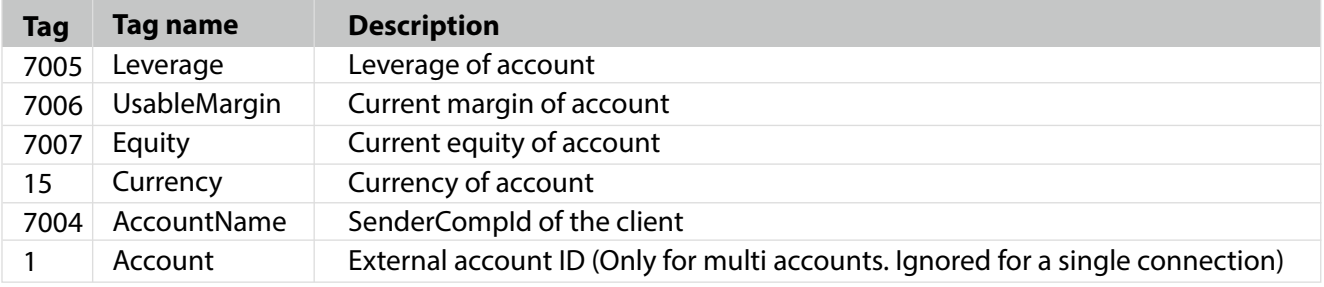

#### **5.8 Instrument Position Info (MsgType ='U3')**

The message is used for client information about currently opened positions.

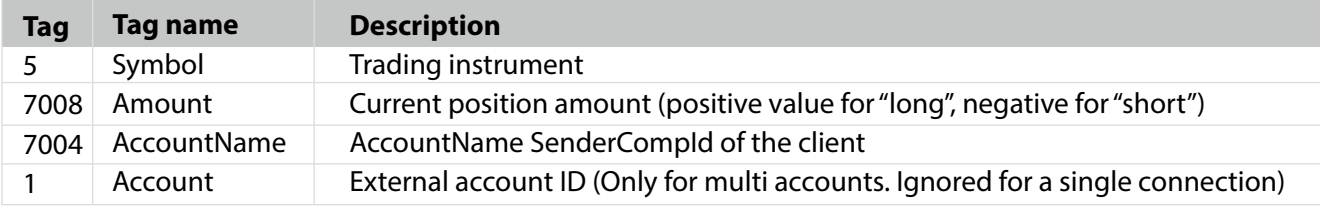

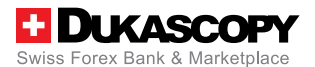

### **5.9 OrderMassStatusRequest (MsgType ='AF')**

Client requests orders in pending status and info about currently opened positions. Report will be sent by server for each pending order and each position.

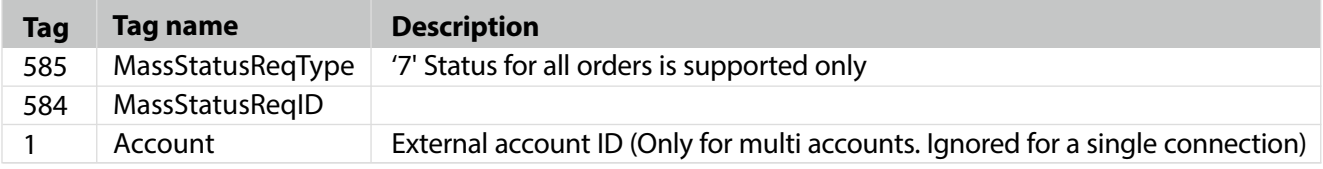

## **5.10 Activation Request (MsgType ='U5')**

This type of request should be implemented only for Multiple Accounts. It's used for information purposes about the accounts under one accounts' group.

### **5.11 Activation Response (MsgType ='U6')**

This type of response is used only for Multiple Accounts. It's sent by Dukascopy as a reply to Activation Request.

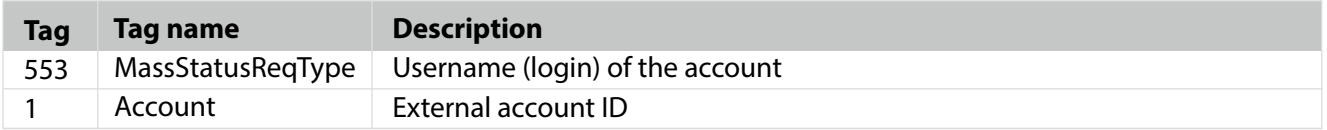

### **5.12 Overnight Report (MsgType ='U4')**

This message is sent each day after settlement, informing a client about overnights result.

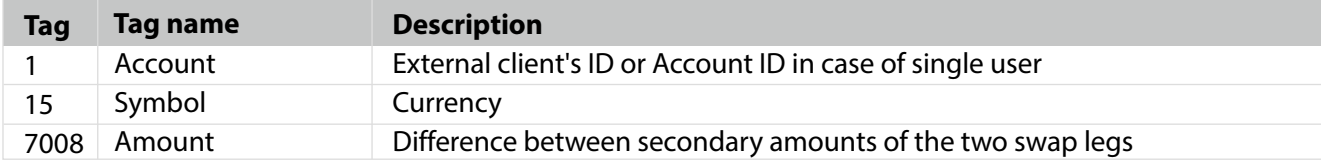